# Représentation et Analyse des systèmes dans l'espace d' état

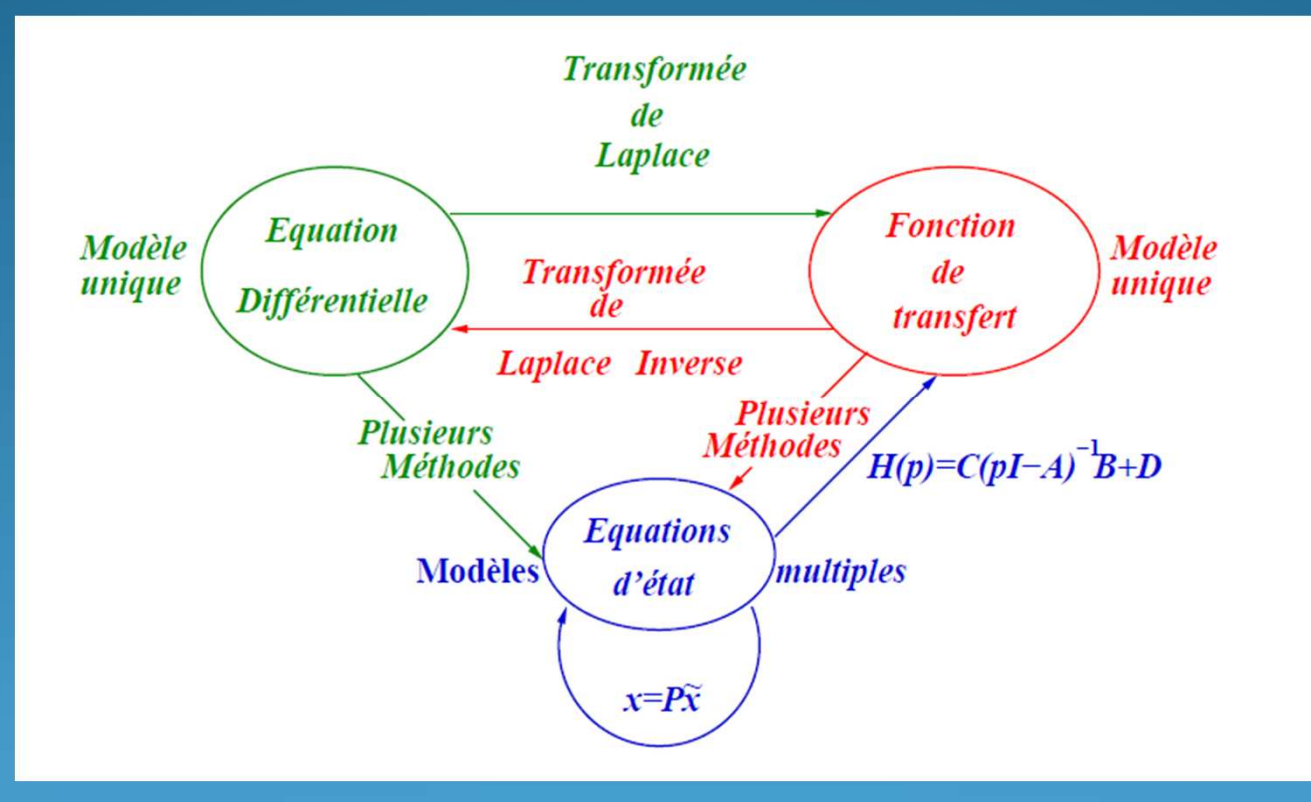

## Master 2- Mécatronique

2. Représentation et Analyse des systèmes dans l'espace d' état

## Introduction

2.1. Equations d'état et fonction de transfert

2.2. Passage représentation d'état à la FT (MT)

2.3. Formes standard de représentation d' état

2.4. Conclusion/Intérêts des représentations d'état

## 2. Représentation et Analyse des systèmes dans l'espace d' état

## **Introduction**

Les systèmes linéaires et stationnaires sont généralement décrits par leur fonction de transfert(transformée de Laplace de la réponse impulsionnelle). Pour être à même de transposer les propriétés utilisées dans le domaine de Laplace au cas des représentationsd'état, il est nécessaire d'établir le passage d'une représentation à l'autre.

## 2.1. Equations d'état et fonction de transfert

On considère un système (S) décrit par sa représentation d'état :

$$
\begin{aligned}\n\mathbf{x}'(t) &= AX(t) + Be(t) & x(o) &= x_0 \\
\mathbf{x}(t) &= CX(t) + De(t)\n\end{aligned}
$$

On se restreint au cas d'un système à une entrée et une sortie. Exprimons lafonction de transfert*H*(*p*) du système en fonction des matrices A,B,C et D.

$$
G(p) = \frac{S(p)}{E(p)}
$$

En prenan<sup>t</sup> les T.L. du système <sup>c</sup>'est-à-dire des équations d'état et de sortie, on obtient :

 $[pI - A]X(p) = x_0 + BE(p)$  $pX(p)-x_0=AX(p)+BE(p)$ 0 $pI - A[X(p) = x_0 + BE(p)$   $-A$   $\vert X \vert (p) = x_0 +$ 

$$
X(p) = [pI - A]^{-1} x_0 + [pI - A]^{-1} BE(p)
$$
  
 
$$
S(p) = CX(p) + DE(p)
$$

en supposan<sup>t</sup> les conditions initiales nulles.

$$
X(p) = (pI - A)^{-1} BE(p)
$$
  
\n
$$
S(p) = C(pI - A)^{-1} BE(p) + DE(p) = [C(pI - A)^{-1}B + D]E(p)
$$

Finalement

$$
G(p) = \frac{S(p)}{E(p)} = [C(pI - A)^{-1}B + D]
$$

En substituant à l'inverse sa définition, il vient :

$$
G(p) = \frac{C\left[\text{cof } (pI - A)^t \right]B + DQ_A(p)}{Q_A(p)}
$$
  
  $Q_A(p) = \text{det}(pI - A)$ 

**ou** and the contract of the contract of the contract of the contract of the contract of the contract of the contract of the contract of the contract of the contract of the contract of the contract of the contract of the c

Les pôles de la fonction de transfert correspondent aux zéros de *det* (*p<sup>I</sup> <sup>−</sup> A*) qui est aussi lepolynôme caractéristique de la matrice d'état*A*.

Par conséquent

les pôles de *G*(*p*) sont les valeurs propres de la matrice d'état *A*.

#### $\Box$ Remarques :

Dans le cas d'un systèmes à plusieurs entrées et/ou plusieurs sorties, on définit demanière analogue une matrice de transfert.

Le système est strictement propre si  $D = 0$  (pas de lien direct entrée/sortie, le système ne laisse pas passer les impulsions), il est juste propre

# 2.2. Passage représentation d'état a la FT (MT)

### **Introduction**

- De l'équation différentielle, on passe aisément à la FT
- De l'équation différentielle, on passe à la représentation d'état -
- Question : Peut-on passer de la FT à la représentation d'état et inversement ?

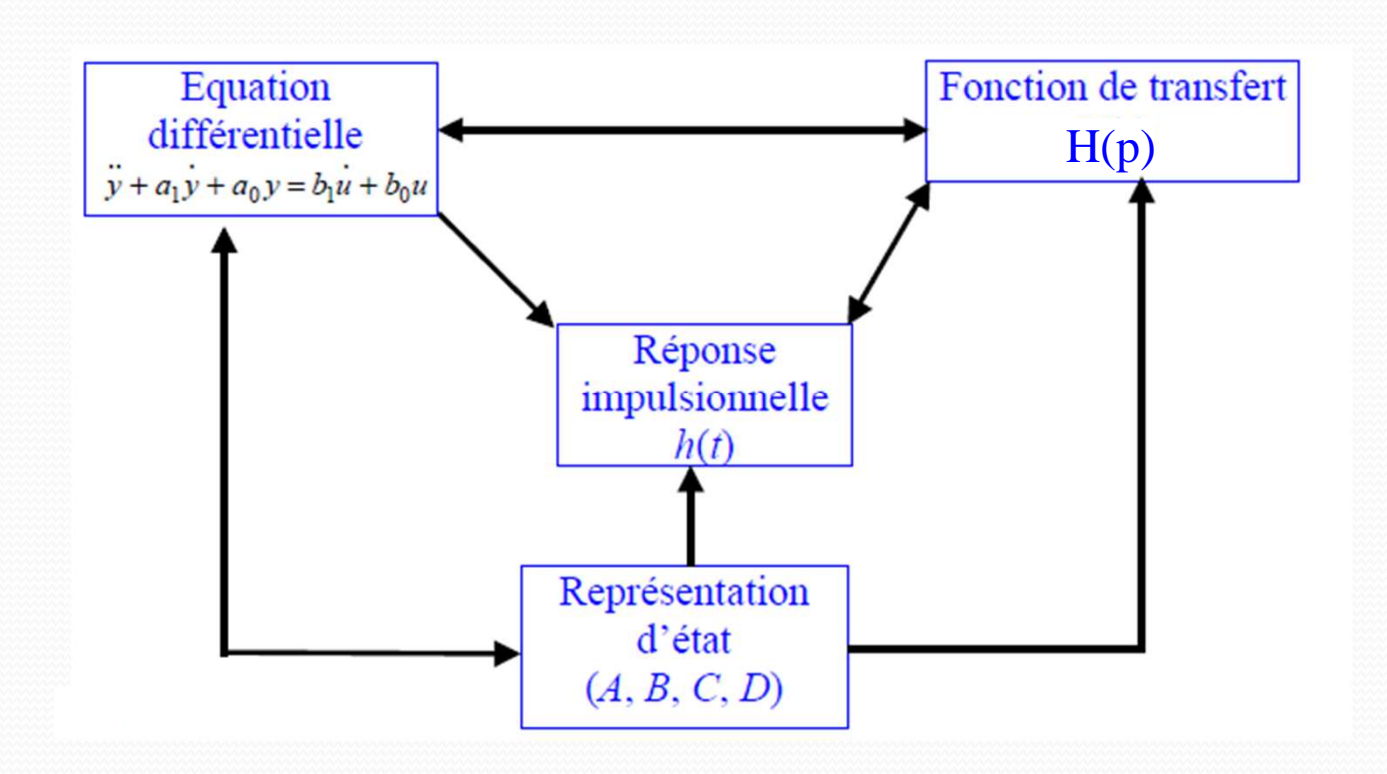

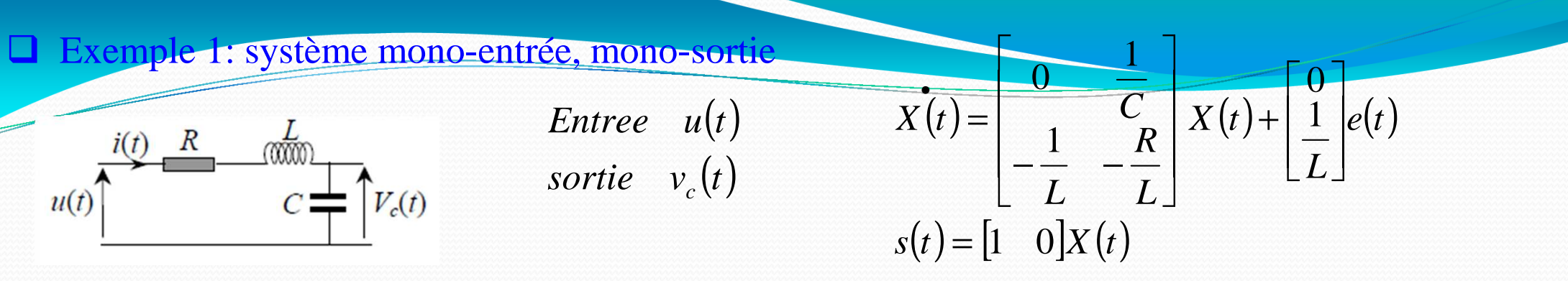

Calcul de la Fonction de transfert

$$
G(p) = C[pl - A]^{\perp}B \quad \text{avec} \quad [pl - A] = \begin{bmatrix} p & -1/C \\ 1/L & p + R/L \end{bmatrix} \Rightarrow \quad G(p) = C \frac{\text{Coff} [lp - A]^{\text{T}}}{\det [lp - A]} B
$$
\n
$$
\det [lp - A] = \frac{LCp^2 + RCp + 1}{LC}
$$
\n
$$
\text{Coff } [lp - A] = \begin{bmatrix} p + R/L & -1/L \\ 1/C & P \end{bmatrix}
$$
\n
$$
\begin{bmatrix} 1 & 0 \end{bmatrix} \begin{bmatrix} p + R/L & -1/L \\ 1/C & P \end{bmatrix}^{\text{T}} \begin{bmatrix} 0 \\ 1/L \end{bmatrix} = \frac{1}{LC}
$$
\n
$$
G(p) = \frac{1}{LCp^2 + RCp + 1}
$$

 $\Box$ Exemple 2: système multi-entrée, multi-sortie

$$
\mathbf{x}'(t) = \begin{bmatrix} -3 & -2 \\ 1 & -1 \end{bmatrix} \mathbf{X}(t) + \begin{bmatrix} 0 & 3 \\ -2 & -1 \end{bmatrix} e(t) \quad \text{avec} \quad \begin{cases} \mathbf{X}(t) = \begin{bmatrix} x_1(t) \\ x_2(t) \end{bmatrix} & \text{etc.} \quad \begin{cases} s_1(t) \\ s_2(t) \end{cases} \\ \mathbf{X}(t) = \begin{bmatrix} s_1(t) \\ s_2(t) \end{bmatrix} & \text{etc.} \quad \begin{cases} s_1(t) = \begin{bmatrix} s_1(t) \\ s_2(t) \end{bmatrix} \end{cases}
$$

Calcul de la matrice de transfert

$$
\det\left[\begin{matrix}lp - A\end{matrix}\right] = p^2 + 4p + 5
$$
\n
$$
\text{Coff } \left[\begin{matrix}lp - A\end{matrix}\right] = \begin{bmatrix}p+1 & 1\\-2 & p+3\end{bmatrix}
$$
\n
$$
\text{CCoff } \left[\begin{matrix}lp - A\end{matrix}\right]^T B = \begin{bmatrix}1 & 0\\1 & -2\end{bmatrix} \begin{bmatrix}p+1 & -2\\1 & p+3\end{bmatrix} \begin{bmatrix}0 & 3\\-2 & -1\end{bmatrix}
$$

$$
\begin{aligned}\n\text{CGff } [lp - A]^T B &= \begin{bmatrix} p+1 & -2 \\ p-1 & -2(p+4) \end{bmatrix} \begin{bmatrix} 0 & 3 \\ -2 & -1 \end{bmatrix} = \begin{bmatrix} 4 & 3p+5 \\ 4(p+4) & 5(p+1) \end{bmatrix} \\
G(p) &= \begin{bmatrix} \frac{4}{p^2+4p+5} & \frac{3p+5}{p^2+4p+5} \\ \frac{4(p+4)}{p^2+4p+5} & \frac{5(p+1)}{p^2+4p+5} \end{bmatrix} = \begin{bmatrix} G_{11}(p) & G_{12}(p) \\ G_{21}(p) & G_{22}(p) \end{bmatrix} \quad \text{avec} \quad \begin{aligned}\nG_{11}(p) &= \frac{S_1(p)}{E_1(p)}, & G_{12}(p) &= \frac{S_2(p)}{E_2(p)} \\ G_{21}(p) &= \frac{S_2(p)}{E_1(p)} & G_{22}(p) &= \frac{S_2(p)}{E_2(p)}\n\end{aligned}
$$

Dans le cas de système multi-entrées, multi-sorties, on parle dematrice de transferts (MT) au lieu de fonction de transfert (FT)

Signification des éléments de la matrice de transferts de l'exemple

$$
Y(p) = \begin{bmatrix} S_1(p) \\ S_2(p) \end{bmatrix} = G(p) \begin{bmatrix} E_1(p) \\ E_2(p) \end{bmatrix} = \begin{bmatrix} G_{11}(p) & G_{12}(p) \\ G_{21}(p) & G_{22}(p) \end{bmatrix} \begin{bmatrix} E_1(p) \\ E_2(p) \end{bmatrix} \Rightarrow
$$
  
\n
$$
S_1(p) = G_{11}(p)E_1(p) + G_{12}(p)E_2(p)
$$
  
\n
$$
S_2(p) = G_{21}(p)E_1(p) + G_{22}(p)E_2(p)
$$

Une représentation d'état d'un système est caractérisée par le quadruplet (*A, B, C, D)*

Toute représentation d'état (A, B, C, D) d'un système qui vérifie

 $H(p) = C[pI - A]^{-1}B + D$  appelée une **réalisation de H(p)** 

Une réalisation  $(A, B, C, D)$  avec dim $(A)$ =n est une réalisation minimale s'il n'existe pas d'autres réalisations de H(p) de dimension inférieure à n

Dans le cas d'un système mono-entrée, mono-sortie, la réalisation minimale correspond à unefraction rationnelle irréductible (pas de simplification des pôles et zéros)

Le modèle entrée-sortie du type équation différentielle ne représente que la partie observabled'un système

Le modèle entrée-sortie du type fonction de transfert ne représente que la partie observable etcommandable d'un système

La représentation d'état associée `a une fonction de transfert ou des simplifications pôles- zéros interviennent est non commandable ou non observable suivant le choix des variables d'état

### es standard de représe

On peu<sup>t</sup> trouver autant de représentations d'état qu'on veut. Néanmoins il existe quelquesformes remarquable exposées ci-après

- 2.3.1. Forme canonique de commandabilité
- Exemple d'un système d'ordre 2 Fondamental<br>Chaque verieble d'état x, i=2, n, 1 est le dérivée d
- Objectif Chaque variable d'état x<sub>i</sub>, i=2,…,n−1 est la dérivée de la variable précédente. On parle de variables de phase

Transformer une équation différentielle d'ordre « 2 » en 2 équations différentielle d'ordre « 1 »

• Exemple

$$
a_2 \frac{d^2 s(t)}{dt^2} + a_1 \frac{ds(t)}{dt} + a_o s(t) = b_o e(t)
$$
  
s (0) = s<sub>o</sub>,  $\frac{ds(0)}{dt} = v_o$ 

•Variable d'état

$$
x_1(t) = s(t) \implies s(t) = x_1(t) = x_2(t)
$$
  
\n
$$
x_2(t) = s(t) \implies s_2(t) = x_2(t) = -\frac{a_0}{a_2}x_1(t) - \frac{a_1}{a_2}x_2(t) = \frac{b_0}{a_2}e(t) \qquad \dot{x}(t) = \begin{bmatrix} 0 & 1 \\ -\frac{a_0}{a_2} & -\frac{a_1}{a_2} \end{bmatrix}X(t) + \begin{bmatrix} 0 \\ \frac{b_0}{a_2} \end{bmatrix}e(t)
$$
  
\n
$$
s(t) = \begin{bmatrix} 1 & 0 \end{bmatrix}X(t) + \begin{bmatrix} 0 \\ 0 \\ \frac{b_0}{a_2} \end{bmatrix}e(t)
$$

Exemple d'un système d'ordre 3 Fondamental

$$
\frac{d^3s(t)}{dt^3} + a_2 \frac{d^2s(t)}{dt^2} + a_1 \frac{ds(t)}{dt} + a_0 s(t) = b_0 e(t)
$$

## • Variable d'état

$$
x_1(t) = s(t) \implies s(t) = x_1(t) = x_2(t)
$$
  
\n
$$
x_2(t) = s(t) \implies s(t) = x_2(t) = x_3(t)
$$
  
\n
$$
x_3(t) = s(t) \implies s(t) = x_3(t) = -a_0x_1(t) - a_1x_2(t) - a_2x_3(t) = b_0e(t)
$$
  
\n
$$
x(t) = \begin{bmatrix} 0 & 1 & 0 \\ 0 & 0 & 1 \\ -a_0 & -a_1 & -a_2 \end{bmatrix} \begin{bmatrix} 0 \\ X(t) + \begin{bmatrix} 0 \\ 0 \\ b_0 \end{bmatrix} e(t)
$$
  
\n
$$
s(t) = \begin{bmatrix} 1 & 0 & 0 \end{bmatrix} X(t) + \begin{bmatrix} 0 \\ 0 \\ b_0 \end{bmatrix} e(t)
$$

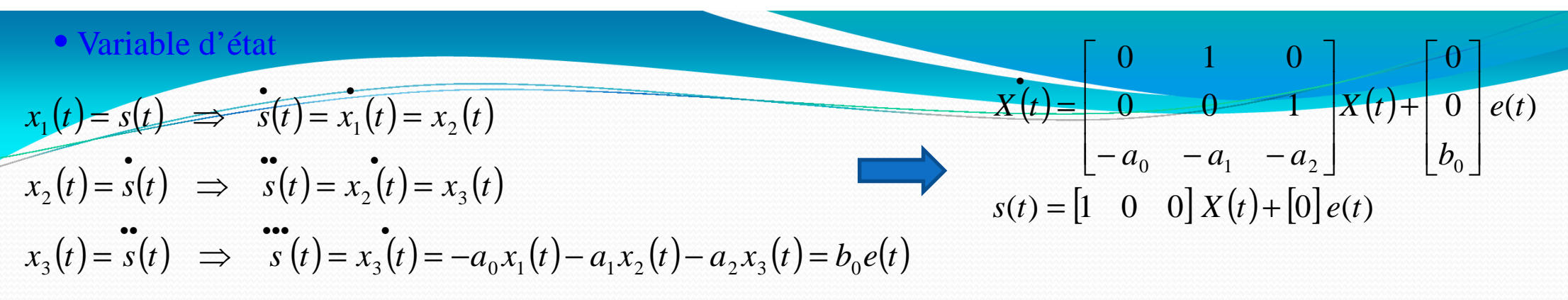

2.3.2. Généralisation: Forme canonique de commandabilité: Cas simple : m=0 et  $b_0=1$ 

A cause de cette dépendance, en faisant varier la commande e, tous les états sont modifiés : le système est commandable

 $\cdots$ 

$$
x_1(t) = s(t) \implies s(t) = x_1(t) = x_2(t)
$$
  
\n
$$
x_2(t) = s(t) \implies s(t) = x_2 v = x_3(t)
$$
  
\n
$$
x_3(t) = s(t) \implies s(t) = x_3(t) = x_4(t)
$$
  
\n
$$
\vdots
$$
  
\n
$$
x_n(t) = s(t) \implies s(t) = x_n(t) = -a_{n-1}x_n(t) - \cdots - a_1x_2(t) - a_0x_1(t) + e(t)
$$

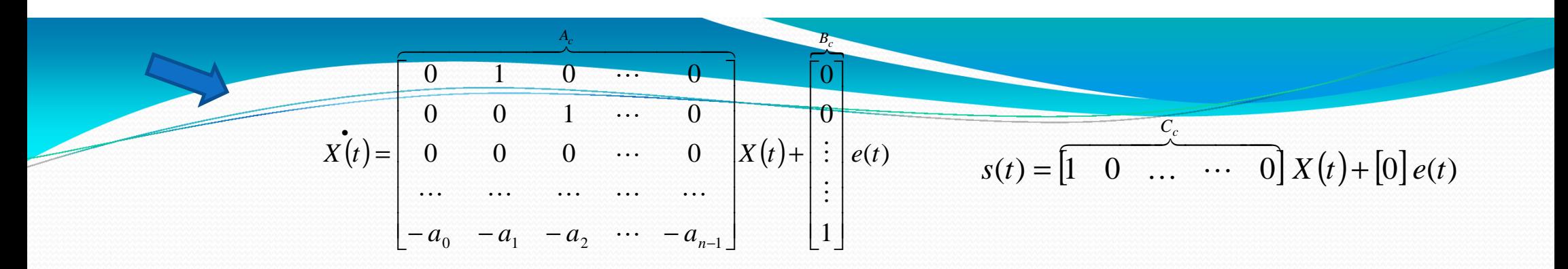

schéma de simulation

$$
\begin{aligned}\n\dot{x}_i(t) &= x_{i+1}(t) \quad \text{pour} \quad i = 2, \dots, n-1 \\
\dot{x}_n(t) &= -a_{n-1}x_n(t) - \dots - a_1x_2(t) - a_0x_1(t) + e(t)\n\end{aligned}
$$

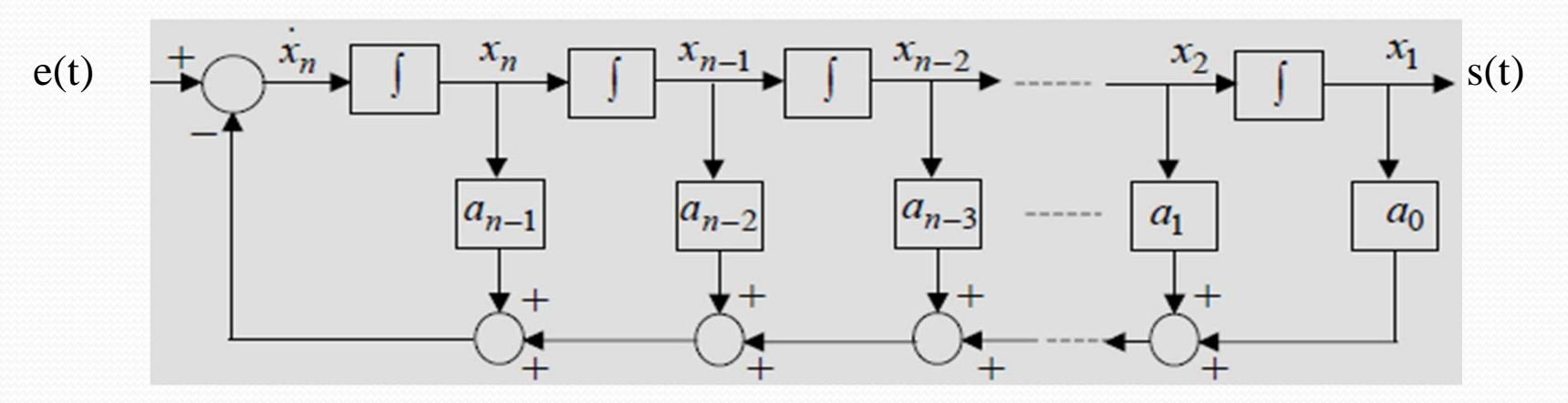

Exemple d'application: Représentation interne m=0 et n=3

Fonction de transfert

$$
G(p) = \frac{S(p)}{E(P)} = \frac{1}{(p+1)(p+2)(p+3)}
$$

**Equation différentielle associée**  $\frac{d^3}{dt^3} s$ 

$$
\frac{d^3}{dt^3} s(t) + 6 \frac{d^2}{dt^2} s(t) + 11 \frac{d}{dt} s(t) + 6 s(t) = e(t)
$$

- Variables d'état

$$
x_1(t) = s(t) \implies s(t) = x_1(t) = x_2(t)
$$
  
\n
$$
x_2(t) = s(t) \implies s(t) = x_2(t) = x_3(t)
$$
  
\n
$$
x_3(t) = s(t) \implies s(t) = x_3(t) = -6x_1(t) - 11x_2(t) - 6x_3(t) + e(t)
$$
  
\n
$$
\text{Modeled'} \text{ (that } \hat{X}(t) = \begin{bmatrix} 0 & 1 & 0 \\ 0 & 0 & 1 \\ -6 & -11 & -6 \end{bmatrix} X(t) + \begin{bmatrix} 0 \\ 0 \\ 1 \end{bmatrix} e(t)
$$
  
\n
$$
s(t) = \begin{bmatrix} 1 & 0 & 0 \end{bmatrix} X(t)
$$

2.3.3. Forme canonique de commandabilité/ Système non fondamental

$$
\frac{d^n s(t)}{dt^n} + \dots + a_2 \frac{d^2 s(t)}{dt^2} + a_1 \frac{ds(t)}{dt} + a_o s(t) = b_m \frac{d^m e(t)}{dt^m} + \dots + b_2 \frac{d^2 e(t)}{dt^2} + b_1 \frac{de(t)}{dt} + b_o e(t)
$$
  

$$
G(p) = \frac{N(p)}{D(p)} = \frac{b_m p^m + \dots + b_1 p + b_0}{p^n + a_{n-1} p^{n-1} + \dots + a_1 p + a_0}
$$

Soit  $S_1$  une variable intermédiaire telle que

$$
G(p) = \frac{S_1(p)}{E(p)} \times \frac{S(p)}{S_1(p)}
$$

avec

$$
G_1(p) = \frac{S_1(p)}{E(p)} = \frac{1}{D(p)} = \frac{1}{p^n + a_{n-1}p^{n-1} + \dots + a_1p + a_0} \tag{1}
$$

et

$$
G_2(p) = \frac{S(p)}{S_1(p)} = b_m p^m + b_{m-1} p^{m-1} + \dots + b_1 p + b_0 \quad (2)
$$

Dans tous les cas, il est plus simple de raisonner dans un premier temps sur le système sans numérateur :

Le système est vu comme une mise en série d'intégrateurs purs. A partir de l'expression de la fonction de transfert H(p), on retrouve aisément l'équation différentielle associée au système :

$$
G_1(p) = \frac{S_1(p)}{E(p)} = \frac{1}{D(p)} = \frac{1}{p^n + a_{n-1}p^{n-1} + \dots + a_1p + a_0} \tag{1}
$$
\n
$$
S_1^{n}(t) + a_{n-1}S_1^{n-1}(t) + \dots + a_1S_1^{1}(t) + a_0S_1(t) = e(t)
$$

 $(t) = s_1(t) \implies x_3(t) = s(t) = x_4(t)$  $(t) = s_1(t) \implies x_2(t) = s_1(t) = x_3(t)$  $(t) = x_1(t) \implies x_1(t) = s_1(t) = x_2(t)$ .  $x_3(t) = s_1(t) \implies x_3(t) = s(t) = x_4(t)$ .  $x_2(t) = s_1(t) \implies x_2(t) = s_1(t) = x_3(t)$  $s_1(t) = x_1(t) \implies x_1(t) = s_1(t) = x_2(t)$  $\bullet$  •  $\bullet$  •  $\bullet$ • • ••  $\begin{picture}(100,100) \put(0,0){\dashbox{0.5}(10,10){\circle*{3}} \put(0,0){\dashbox{0.5}(10,10){\circle*{3}} \put(0,0){\dashbox{0.5}(10,10){\circle*{3}} \put(0,0){\dashbox{0.5}(10,10){\circle*{3}} \put(0,0){\dashbox{0.5}(10,10){\circle*{3}} \put(0,0){\dashbox{0.5}(10,10){\circle*{3}} \put(0,0){\dashbox{0.5}(10,10){\circle*{3}} \put(0,0){\dashbox{0.5}(10,$ :

.

$$
x_n(t) = s_1(t) \implies x_n(t) = -\sum_{i=0}^{n-1} a_{i1} x_{i+1}(t) + e(t) = -a_{n-1} x_n(t) - \dots - a_1 x_2(t) - a_0 x_1(t) + e(t)
$$

$$
G_2(p) = \frac{S(p)}{S_1(p)} = b_m p^m + b_{m-1} p^{m-1} + \dots + b_1 p + b_0 \quad (2)
$$
\n
$$
S(t) = b_m S_1^m(t) \cdots b_1 S_1^1(t) + a_o S_1(t)
$$

$$
s(t) = b_m x_{m+1}(t) + \cdots b_1 x_2(t) + b_o x_1(t)
$$

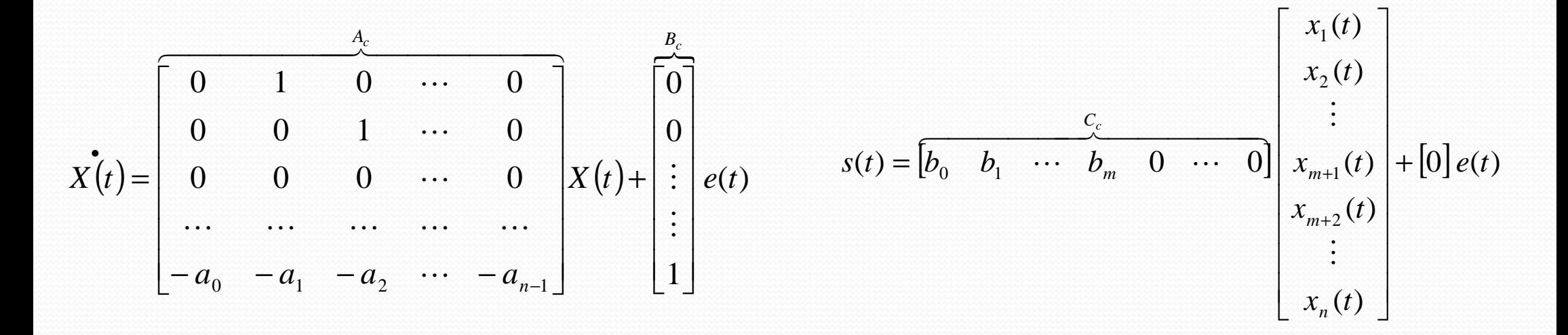

Cette forme est dite compagne (de la FT) commandable. Les coefficients de la FT sont éléments des matrices du modèle d'état

•

$$
x_i(t) = \widehat{x_{i+1}(t)} \quad pour \quad i = 2, \cdots, n-1
$$

$$
x_{i+1}(t) = -a_{n-1}x_n(t) - \cdots - a_1x_2(t) - a_0x_1(t) + e(t)
$$
  
\n
$$
s(t) = b_mx_{m+1}(t) + \cdots + b_1x_2(t) + b_0x_1(t)
$$

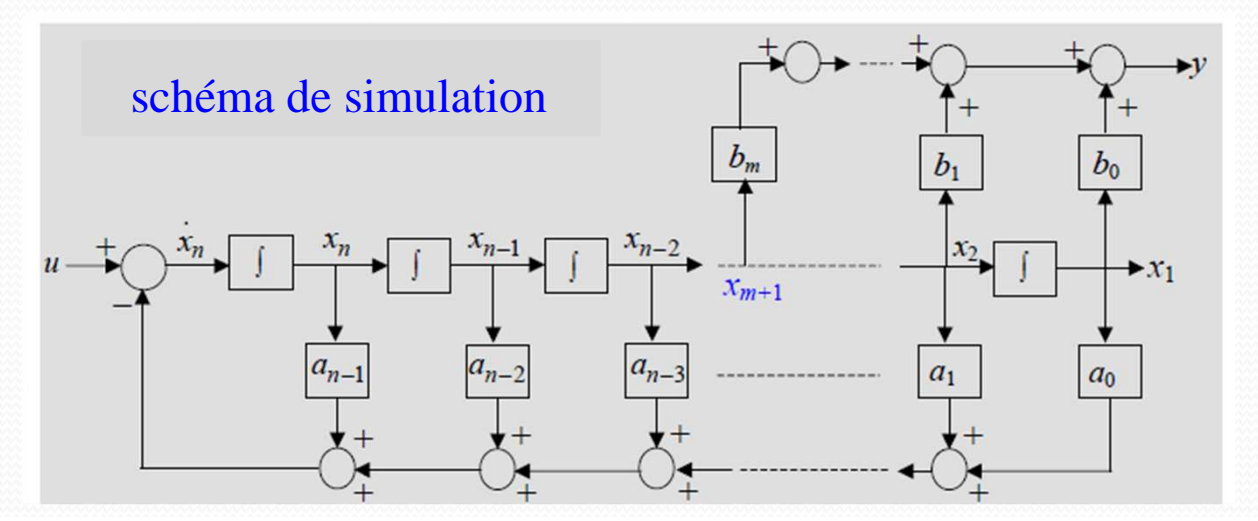

## **Q** Remarques

Notion de commandabilité : en agissant sur e, on fait évoluer  $x_n$ , puis les autres états par effet cascade. Les états du système peuven<sup>t</sup> donc être commandés et modifiés

On choisit comme variables d'état les sorties des systèmes élémentaires, <sup>c</sup>'est-à-dire les dérivées successives de la sortie. La représentation d'état obtenue est dite sous forme compagne pour lacommande ; elle <sup>s</sup>'écrit (si <sup>m</sup> <sup>&</sup>lt; n) :

. Exemple d'application: Représentation interne m=2 et n=4

- Fonction de transfert

$$
\widehat{G(p)} = \frac{S(p)}{E(P)} = \frac{(p+4)(p+6)}{p(p+1)(p+2)(p+3)} = \frac{S_1(p)}{E(P)} \times \frac{S(p)}{S_1(p)}
$$

$$
G(p) = \frac{1}{p(p+1)(p+2)(p+3)} \times (p+4)(p+6)
$$

$$
\frac{S_1(p)}{E(P)} = \frac{1}{p(p+1)(p+2)(p+3)} \quad et \quad \frac{S(p)}{S_1(p)} = (p+4)(p+6)
$$

-Équations différentielles associées

$$
e(t) = \frac{d^4}{dt^4} s_1(t) + 6 \frac{d^3}{dt^3} s_1(t) + 11 \frac{d^2}{dt^2} s_1(t) + 6 \frac{d}{dt} s_1(t)
$$

$$
s(t) = \frac{d^2}{dt^2} s_1(t) + 10 \frac{d}{dt} s_1(t) + 24 s_1(t)
$$

-Variables d'état associées à  $S_1(p)/E(p)$ 

( ) ( ) ( ) ( ) ( )( ) ( ) ( ) ( )( ) ( ) ( ) ( ) ( )*x* ( ) ( ) ( ) ( ) ( ) ( ) ( ) ( ) *<sup>t</sup> <sup>s</sup> <sup>t</sup> <sup>s</sup> <sup>t</sup> <sup>x</sup> <sup>t</sup> <sup>x</sup> <sup>t</sup> <sup>x</sup> <sup>t</sup> <sup>x</sup> <sup>t</sup> <sup>e</sup> <sup>t</sup> x <sup>t</sup> <sup>s</sup> <sup>t</sup> <sup>s</sup> <sup>t</sup> <sup>x</sup> <sup>t</sup> <sup>x</sup> <sup>t</sup> x <sup>t</sup> <sup>s</sup> <sup>t</sup> <sup>s</sup> <sup>t</sup> <sup>x</sup> <sup>v</sup> <sup>x</sup> <sup>t</sup> x <sup>t</sup> <sup>s</sup> <sup>t</sup> <sup>s</sup> <sup>t</sup> <sup>x</sup> <sup>t</sup> <sup>x</sup> <sup>t</sup>* = <sup>⇒</sup> <sup>=</sup> <sup>=</sup> <sup>−</sup> <sup>−</sup> <sup>−</sup> <sup>+</sup> = <sup>⇒</sup> <sup>=</sup> <sup>=</sup> = <sup>⇒</sup> <sup>=</sup> <sup>=</sup> = <sup>⇒</sup> <sup>=</sup> <sup>=</sup> ••• •••• • •• ••• • • •• • • • 4 <sup>1</sup> <sup>1</sup> <sup>4</sup> <sup>2</sup> <sup>3</sup> <sup>4</sup> 3 <sup>1</sup> <sup>1</sup> <sup>3</sup> <sup>4</sup> 2 <sup>1</sup> <sup>1</sup> <sup>2</sup> <sup>3</sup> <sup>1</sup> <sup>1</sup> <sup>1</sup> <sup>2</sup> 6<sup>11</sup> <sup>6</sup>

• Modèle d'état avec sortie associé à S<sub>1</sub>(p)/E(p)

$$
\dot{X}(t) = \begin{bmatrix} 0 & 1 & 0 & 0 \\ 0 & 0 & 1 & 0 \\ 0 & 0 & 0 & 1 \\ 0 & -6 & -11 & -6 \end{bmatrix} X(t) + \begin{bmatrix} 0 \\ 0 \\ 0 \\ 1 \end{bmatrix} e(t)
$$

$$
s_1(t) = \begin{bmatrix} 1 & 0 & 0 & 0 \end{bmatrix} X(t)
$$

• Modèle d'état avec sortie associé à  $S(p)/E(p)$ 

$$
s(t) = \frac{d^2}{dt^2} s_1(t) + 10 \frac{d}{dt} s_1(t) + 24 s_1(t) \implies s(t) = x_3(t) + 10 x_2(t) + 24 x_1(t)
$$

$$
\dot{X}(t) = \begin{bmatrix} 0 & 1 & 0 & 0 \\ 0 & 0 & 1 & 0 \\ 0 & 0 & 0 & 1 \\ 0 & -6 & -11 & -6 \end{bmatrix} X(t) + \begin{bmatrix} 0 \\ 0 \\ 0 \\ 1 \end{bmatrix} e(t)
$$

$$
s(t) = \begin{bmatrix} 24 & 10 & 1 & 0 \end{bmatrix} X(t)
$$

2.3.4. Forme canonique de commandabilité: cas ou n=m

$$
\frac{d^n s(t)}{dt^n} + \dots + a_2 \frac{d^2 s(t)}{dt^2} + a_1 \frac{ds(t)}{dt} + a_0 s(t) = b_n \frac{d^n e(t)}{dt^n} + \dots + b_2 \frac{d^2 e(t)}{dt^2} + b_1 \frac{de(t)}{dt} + b_0 e(t)
$$

$$
H(p) = \frac{N(p)}{D(p)} = \frac{b_n p^n + \dots + b_1 p + b_0}{p^n + a_{n-1} p^{n-1} + \dots + a_1 p + a_0} = b_n + \frac{(b_{n-1} - a_{n-1} b_n) p^{n-1} + \dots + (b_1 - a_1 b_n) p + (b_0 - a_0 b_n)}{p^n + a_{n-1} p^{n-1} + \dots + a_1 p + a_0}
$$

$$
S(p) = b_n E(p) + \frac{c_{n-1}p^{n-1} + \dots + c_1p + c_0}{p^n + a_{n-1}p^{n-1} + \dots + a_1p + a_0} E(p) = b_n E(p) + S_1(p)
$$
  
\n
$$
S_1(p) = \frac{c_{n-1}p^{n-1} + \dots + c_1p + c_0}{E(p)} = \frac{S_2(p)}{E(p)} \times \frac{S_1(p)}{S_2(p)}
$$
  
\n
$$
S_2(p) = \frac{c_{n-1}p^{n-1} + \dots + c_1p + c_0}{E(p)} = \frac{S_2(p)}{E(p)} \times \frac{S_1(p)}{S_2(p)}
$$
  
\n
$$
S_2(p)
$$

$$
avec \frac{S_2(p)}{E(p)} = \frac{1}{p^n + a_{n-1}p^{n-1} + \dots + a_1p + a_0} \quad et \quad \frac{S_1(p)}{S_2(p)} = c_{n-1}p^{n-1} + \dots + c_1p + c_0
$$
  

$$
s_1^{n}(t) + a_{n-1}s_1^{n-1}(t) + \dots + a_1s_1^{n}(t) + a_0s_1(t) = e(t) \quad et \quad s_1(t) = c_{n-1}s_2^{n-1}(t) + \dots + c_1s_2^{n}(t) + c_0s_2(t)
$$

 $s_1(t) = x_1(t) \implies x_1(t) = s_1(t) = x_2(t)$ ••

.

 $(t) = s_1(t) \implies x_3(t) = s(t) = x_4(t)$  $(t) = s_1(t) \implies x_2(t) = s_1(t) = x_3(t)$ .  $x_3(t) = s_1(t) \implies x_3(t) = s(t) = x_4(t)$  $x_2(t) = s_1(t) \implies x_2(t) = s_1(t) = x_3(t)$  $\begin{align}\n\mathbf{r}(t) & \Rightarrow & x_2(t) = s_1(t) = x_3 \\
\mathbf{r}(t) & \Rightarrow & x_3(t) = s(t) = x_4 \\
\mathbf{r}^{-1}(t) & \Rightarrow & x_n(t) = -\sum_{i=0}^{n-1} a_{i1} x_{i+1}.\n\end{align}$ :

$$
x_n(t) = s_1(t) \implies x_n(t) = -\sum_{i=0}^{n-1} a_{i1}x_{i+1}(t) + e(t) = -a_{n-1}x_n(t) - \dots - a_1x_2(t) - a_ox_1(t) + e(t)
$$
  

$$
s(t) = c_{n-1}s_1^{n-1}(t)\cdots c_1s_1^{1}(t) + c_os_1(t) \qquad s(t) = c_{n-1}x_n(t)\cdots c_1x_2(t) + c_ox_1(t)
$$

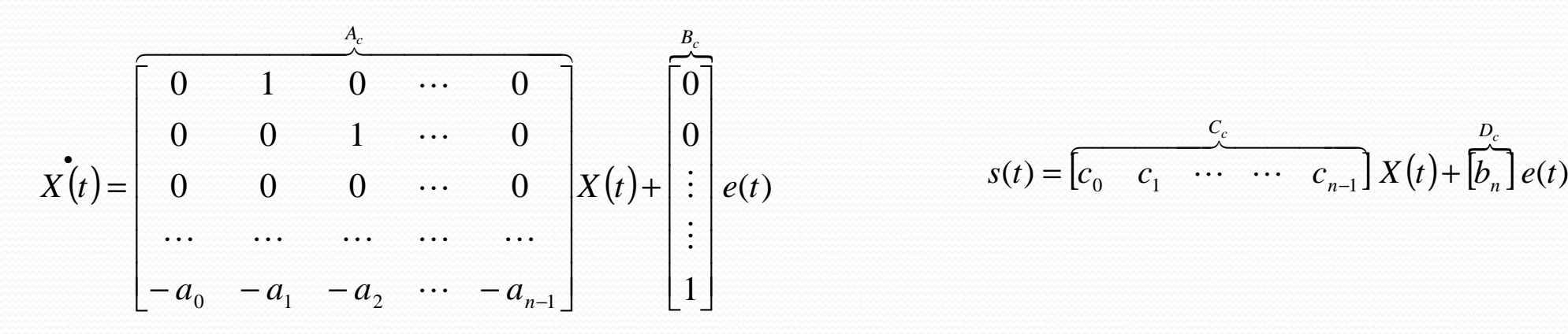

$$
s(t) = \begin{bmatrix} \frac{c_c}{c_0} & \cdots & \cdots & \frac{c_n}{c_{n-1}} \end{bmatrix} X(t) + \begin{bmatrix} \frac{b_c}{b_n} \end{bmatrix} e(t)
$$

schéma de simulation

•

 $x_i(t) = x_{i+1}(t)$  pour  $i = 2, \dots, n-1$ 

$$
x_n(t) = -a_{n-1}x_n(t) - \dots - a_1x_2(t) - a_0x_1(t) + e(t)
$$
  
\n
$$
s(t) = c_{n-1}x_n(t) + \dots - c_1x_2(t) + c_0x_1(t)
$$

$$
s(t) = \begin{bmatrix} b_0 - a_0b_n & b_1 - a_1b_n & \cdots & b_{n-1} - a_{n-1}b_n \end{bmatrix} X(t) + \begin{bmatrix} b_c \\ b_n \end{bmatrix} e(t)
$$

#### $\Box$ Remarques

La commandabilité est la possibilité de modifier les états en appliquant la commandeappropriée. Cela est mise en évidence par la forme canonique de commandabilité

L'observabilité est la possibilité de reconstruire les états à partir de la sortie et de l'entrée. Ceci apparaît sur le schéma de la forme canonique d'observabilité. Connaissant y=xn, ondéduit les autres états en parcouran<sup>t</sup> le schéma à l'envers et à partir de l'entrée

Observabilité et commandabilité sont intrinsèques au système et ne dépendent pas de laréalisation

**□** Exemple d'application: Représentation interne m=3et n=3

$$
H(p) = \frac{S(p)}{E(p)} = \frac{3p^3 + 2p^2 + 5p + 2}{p^3 + 2p^2 + p + 1} = 3 + \frac{-4p^2 + 2p - 1}{p^3 + 2p^2 + p + 1}
$$
  
\n
$$
S(p) = 3E(p) + \frac{-4p^2 + 2p - 1}{p^3 + 2p^2 + p + 1}E(p) = 3E(p) + S_1(p)
$$
  
\n
$$
\frac{S_1(p)}{E(p)} = \frac{-4p^2 + 2p - 1}{p^3 + 2p^2 + p + 1} = \frac{S_2(p)}{E(p)} \times \frac{S_1(p)}{S_2(p)} \implies \frac{S_2(p)}{E(p)} = \frac{1}{p^3 + 2p^2 + p + 1}
$$
  
\net  $\frac{S_1(p)}{S_2(p)} = -4p^2 + 2p - 1$ 

- Variables d'état associées à  $S_2(p)/E(p)$
- Modèle d'état avec sortie associé à  $S_2(p)/Ep$ )

$$
x_1(t) = s_2(t) \implies s_2(t) = x_1(t) = x_2(t)
$$
  
\n
$$
x_2(t) = s_2(t) \implies s_2(t) = x_2(t) = x_3(t)
$$
  
\n
$$
x_3(t) = s_2(t) \implies \sum_{s=1}^{n} (t) = x_3(t) = -x_1(t) - x_2(t) - 2x_3(t) + e(t)
$$
  
\n
$$
x_3(t) = \sum_{s=1}^{n} (t) \sum_{s=1}^{n} x_3(t) = \sum_{s=1}^{n} x_2(t) = \sum_{s=1}^{n} x_3(t) = \sum_{s=1}^{n} x_3(t) = \sum_{s=1}^{n} x
$$

• Variables d'état associées à  $S_1(p)/S_2(p)/$ 

$$
S_1(p) = S_2(p)(-4p^2 + 2p - 1) \implies s_1(t) = -4s_2(t) + 2s_2(t) - s_2(t) \implies s_1(t) = -4x_3(t) + 2x_2(t) - x_1(t)
$$

$$
s_1(t) = \begin{bmatrix} 0 \\ -1 & 2 & -4 \end{bmatrix} X(t)
$$

- Variables d'état associées à S  $(p)$ / $E(p)$ /

$$
S(p) = 3E(p) + S_1(p) \implies s(t) = s_1(t) + 3e(t) \implies S(p) = 3E(p) + S_1(p) \implies s(t) = -4x_3 + 2x_2 - x_1 + 3e(t)
$$
  
\n
$$
X(t) = \begin{bmatrix} 0 & 1 & 0 \\ 0 & 0 & 1 \\ -1 & -1 & -2 \end{bmatrix} X(t) + \begin{bmatrix} 0 \\ 0 \\ 1 \end{bmatrix} e(t) \qquad S(t) = \begin{bmatrix} -1 & 2 & -4 \end{bmatrix} x(t) + 3e(t)
$$

Exemple 2<br>: Une représentation d'état sous forme compagne de commande peut alors être donnée par

$$
G(p) = \frac{S(p)}{E(P)} = \frac{4p^3 + 8p^2 + 2p + 1}{p^3 + 4p^2 + p} = 4 + \frac{-8p^2 - 2p + 1}{p^3 + 4p^2 + p}
$$
  

$$
S(p) = 4E(p) + \frac{-8p^2 - 2p + 1}{p^3 + 4p^2 + p}E(p) = 4E(p) + S_1(p)
$$

$$
\mathbf{x}(t) = \begin{bmatrix} 0 & 1 & 0 \\ 0 & 0 & 1 \\ 0 & -1 & -4 \end{bmatrix} X(t) + \begin{bmatrix} \mathbf{0} \\ 0 \\ 1 \end{bmatrix} e(t) \qquad \mathbf{s}(t) = \begin{bmatrix} \mathbf{0} & \mathbf{0} \\ 1 & -2 & -8 \end{bmatrix} X(t) + 4e(t)
$$

Le système est vu comme une mise en parallèle de systèmes d'ordre 1. Pour mettre en évidence cette représentation, il suffit de décomposer la fonction de transfert*H*(*p*) en éléments simples.

## a. Cas de pôles simples

Dans le cas où tous les pôles sont simples et le système d'ordre n, H(p) prend la forme

$$
H(p) = \frac{S(p)}{E(p)} = \frac{\mu_1}{p + \lambda_1} + \frac{\mu_2}{p + \lambda_2} + \dots + \frac{\mu_n}{p + \lambda_n}
$$

Il suit la représentation schématique suivante. On choisit comme variables d'état les sortiesdes systèmes élémentaires. La représentation d'état obtenue est dite sous forme modale ;

$$
X_{i}(p) = \frac{1}{(p + \lambda_{i})} E(p) \dots \dots i = 1, \dots, n
$$
\n
$$
X_{i}(t) = -\lambda_{i} x_{i}(t) + e(t)
$$
\n
$$
X(t) = \begin{bmatrix}\n-\lambda_{1} & 0 & \dots & 0 & 0 \\
0 & -\lambda_{2} & \dots & 0 & 0 \\
\vdots & \vdots & \ddots & \vdots & \vdots \\
0 & 0 & 0 & -\lambda_{n-1} & 0 \\
0 & 0 & 0 & 0 & -\lambda_{n}\n\end{bmatrix}
$$
\n
$$
X(t) = \begin{bmatrix}\n1 \\
1 \\
\vdots \\
1\n\end{bmatrix}
$$
\n
$$
S_{i}(p) = \mu_{1} X_{1}(p) + \mu_{2} X_{2}(p) + \dots + \mu_{n} X_{n}(p)
$$
\n
$$
S_{i}(p) = \begin{bmatrix}\n\mu_{1} & \mu_{2} & \dots & \mu_{n-1} & \mu_{n}\n\end{bmatrix}
$$
\n
$$
X(t)
$$

## $S_i(p) = \mu_1 X_1(P) + \mu_2 X_2(P) + \ldots + \mu_n X_n(P)$

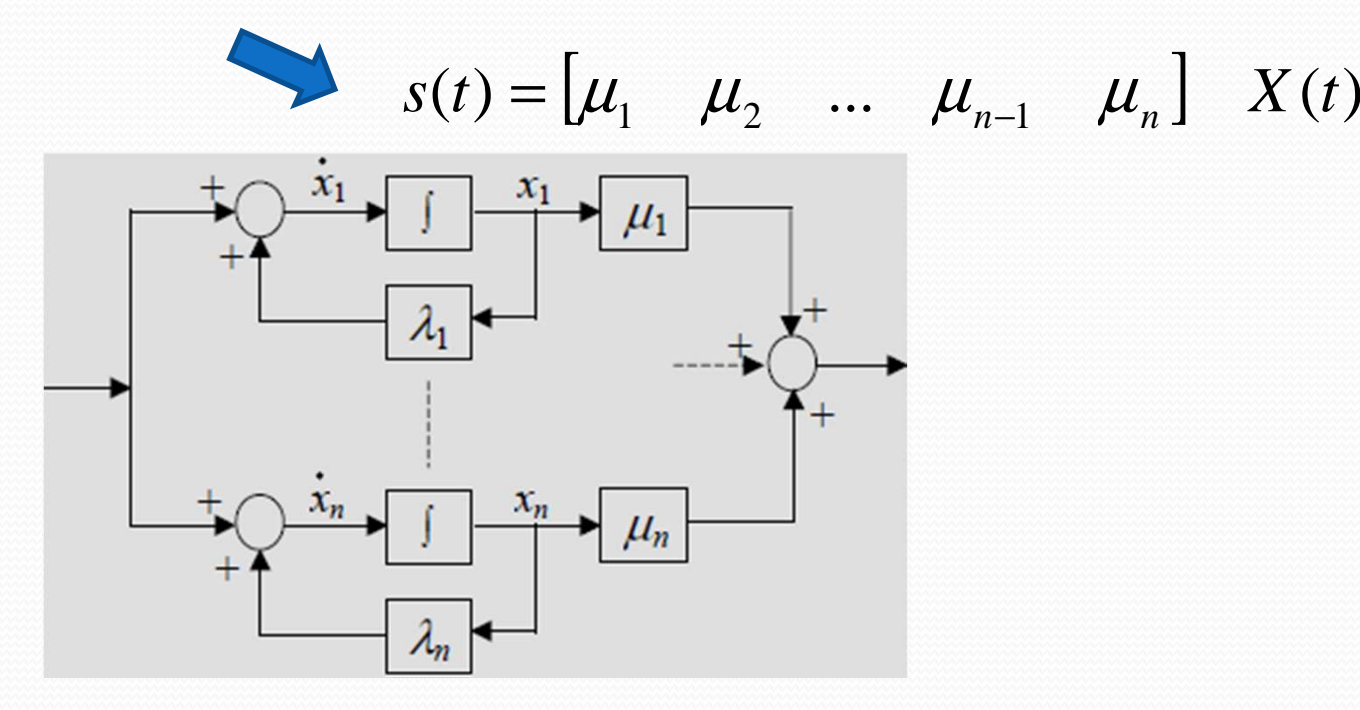

#### $\Box$ Remarques

- *<sup>A</sup>* est diagonale ; les éléments diagonaux correspondent aux <sup>p</sup>ôles du système.
- Si le système <sup>a</sup> des pôles multiples, *A* est diagonale par blocs
- La présence d'un numérateur modifie les pondérations dans la décomposition en éléments simples; seules les matrices *<sup>C</sup>* et *<sup>D</sup>* sont affectées.

Example d'application  
\n
$$
G(p) = \frac{S(p)}{E(p)} = \frac{1}{(p+1)(p+2)}
$$
\n
$$
G(p) = \frac{S(p)}{E(p)} = \frac{\mu_1}{p+1} + \frac{\mu_2}{p+2}
$$
\n
$$
G(p) = \frac{S(p)}{E(p)} = \frac{\mu_1}{p+1} + \frac{\mu_2}{p+2}
$$
\n
$$
\mu_1 = \lim_{p \to -1} [G(p)(p+1)] = 1
$$
\n
$$
G(p) = \frac{S(p)}{E(p)} = \frac{1}{p+1} + \frac{-1}{p+2}
$$
\n
$$
S(p) = \frac{E(p)}{p+1} + \frac{-E(p)}{p+2}
$$

Première Approche

$$
X_1(p) = \frac{E(p)}{p+1} \implies X_1(p)p = -X_1(p) = E(p) \implies L^{-1}[X_1(p)p] = x_1(t) = -x_1(t) + e(t)
$$
  

$$
X_2(p) = \frac{E(p)}{(p+2)} \implies X_2(p)p = -2X_2(p) = E(p) \implies L^{-1}[X_2(p)p] = x_2(t) = -2x_2(t) + e(t)
$$

$$
\mathbf{x}'(t) = \begin{bmatrix} x_1(t) \\ x_2(t) \end{bmatrix} = \begin{bmatrix} -1 & 0 \\ 0 & -2 \end{bmatrix} \begin{bmatrix} x_1(t) \\ x_1(t) \end{bmatrix} + \begin{bmatrix} 1 \\ 1 \end{bmatrix} e(t)
$$

$$
S(p) = \frac{E(p)}{p+1} + \frac{-E(p)}{p+2} \implies S(p) = X_1(p) - X_2(p) \implies E^{-1}S(p) = s(t) = x_1(t) - x_2(t)
$$
  

$$
s(t) = \mu_1 x_1(t) + \mu_2 x_2(t) \implies s(t) = \begin{bmatrix} 1 & -1 \end{bmatrix} \begin{bmatrix} x_1(t) \\ x_2(t) \end{bmatrix} + \begin{bmatrix} 0 \end{bmatrix} e(t)
$$

## Deuxième Approche

$$
X_1(p) = \frac{\mu_1 E(p)}{p+1} \implies X_1(p)p = -X_1(p) = \mu_1 E(p) \implies L^{-1}[X_1(p)p] = x_1(t) = -x_1(t) + e(t)
$$
  
\n
$$
X_2(p) = \frac{\mu_2 E(p)}{(p+2)} \implies X_2(p)p = -2X_2(p) = \mu_2 E(p) \implies L^{-1}[X_2(p)p] = x_2(t) = -2x_2(t) - e(t)
$$
  
\n
$$
X(t) = \begin{bmatrix} x_1(t) \\ x_2(t) \end{bmatrix} = \begin{bmatrix} -1 & 0 \\ 0 & -2 \end{bmatrix} \begin{bmatrix} x_1(t) \\ x_1(t) \end{bmatrix} + \begin{bmatrix} 1 \\ -1 \end{bmatrix} e(t)
$$
  
\n
$$
S(p) = \frac{\mu_1 E(p)}{p+1} + \frac{\mu_2 E(p)}{p+2} \implies S(p) = X_1(p) + X_2(p) \implies L^{-1}S(p) = s(t) = x_1(t) + x_2(t)
$$
  
\n
$$
s(t) = x_1(t) + x_2(t) \implies s(t) = \begin{bmatrix} 1 & 1 \end{bmatrix} \begin{bmatrix} x_1(t) \\ x_2(t) \end{bmatrix} + \begin{bmatrix} 0 \end{bmatrix} e(t)
$$

b. Cas de pôles multiples  
\n
$$
G(p) = \frac{S(p)}{E(p)} \Rightarrow S(p) = \frac{E(p)}{(p+\lambda)^n} = \frac{\frac{x_1(p)}{E(p)}}{(p+\lambda)^n} a_1 + \frac{\frac{x_2(p)}{E(p)}}{(p+\lambda)^{n-1}} a_2 + \dots + \frac{\frac{x_{n-1}(p)}{E(p)}}{(p+\lambda)^2} a_{n-1} + \frac{\frac{x_n(p)}{E(p)}}{(p+\lambda)} a_n
$$

- Relations fondamentales

$$
X_1(p) = \frac{1}{(p+\lambda)^n} E(p) = \frac{1}{(p+\lambda)} X_2(p) \implies \dot{x}_1(t) = -\lambda x_1(t) + x_2(t)
$$
  
\n
$$
X_2(p) = \frac{1}{(p+\lambda)^{n-1}} E(p) = \frac{1}{(p+\lambda)} X_3(p) \implies \dot{x}_2(t) = -\lambda x_2(t) + x_3(t)
$$
  
\n
$$
\vdots
$$
  
\n
$$
X_{n-1}(p) = \frac{1}{(p+\lambda)^{n-(n-2)}} E(p) = \frac{1}{(p+\lambda)} X_n(p) \implies \dot{x}_{n-1}(t) = -\lambda x_{n-1}(t) + x_n(t)
$$
  
\n
$$
X_n(p) = \frac{1}{(p+\lambda)} E(p) \implies \dot{x}_n(t) = -\lambda x_n(t) + e(t)
$$

$$
\mathbf{X}(t) = \begin{bmatrix} \lambda & \lambda & \cdots & 0 & 0 \\ 0 & \lambda & 1 & \cdots & 0 \\ \cdots & \cdots & \cdots & \cdots & \cdots \\ 0 & 0 & 0 & \lambda & 1 \\ 0 & 0 & 0 & 0 & \lambda \end{bmatrix} \mathbf{X}(t) + \begin{bmatrix} 0 \\ 0 \\ \cdots \\ 0 \\ 1 \end{bmatrix} e(t)
$$

$$
\mathbf{s}(t) = \begin{bmatrix} a_1 & a_2 & \cdots & a_{n-1} & a_n \end{bmatrix} \mathbf{x}(t)
$$

Exemple d'application

$$
G(p) = \frac{S(p)}{E(p)} = \frac{1}{(p+1)^3}
$$
  
\n
$$
G(p) = \frac{S(p)}{E(p)} = \frac{\mu_1}{(p+1)^3} + \frac{\mu_2}{(p+1)^2} + \frac{\mu_3}{(p+1)}
$$
  
\n
$$
S(p) = \frac{\alpha_1 E(p)}{(p+1)^3} + \frac{\alpha_2 E(p)}{(p+1)^2} + \frac{\alpha_3 E(p)}{p+1}
$$
  
\n
$$
X_3(p) = \frac{E(p)}{p+1} \implies X_3(p)p = -X_3(p) = E(p) \implies L^{-1}[X_3(p)p] = x_3(t) = -x_3(t) + e(t)
$$
  
\n
$$
X_2(p) = \frac{E(p)}{(p+1)^2} = \frac{E(p)}{(p+1)} \frac{1}{(p+1)} = \frac{X_3(p)}{(p+1)} \implies X_2(p)p = -X_2(p) + X_3(p) \implies L^{-1}[X_2(p)p] = x_2(t) = -x_2(t) + x_3(t)
$$
  
\n
$$
X_1(p) = \frac{E(p)}{(p+1)^3} = \frac{E(p)}{(p+1)^2} \frac{1}{(p+1)} = \frac{X_2(p)}{(p+1)} \implies X_1(p)p = -X_1(p) + X_2(p) \implies L^{-1}[X_1(p)p] = x_1(t) = -x_1(t) + x_2(t)
$$

32

$$
x_1(t) = -x_1(t) + x_2(t)
$$
  
\n
$$
x_2(t) = -x_2(t) + x_3(t)
$$
  
\n
$$
x_3(t) = -x_3(t) + e(t)
$$
  
\n
$$
S(p) = \frac{\alpha_1 E(p)}{(p+1)^3} + \frac{\alpha_2 E(p)}{(p+1)^2} + \frac{\alpha_3 E(p)}{p+1}
$$
  
\n
$$
S(p) = S(t) = \alpha_1 x_1(t) + \alpha_2 x_2(t) + \alpha_3 x_3(p)
$$
  
\n
$$
S(p) = \frac{\alpha_1 E(p)}{(p+1)^3} + \frac{\alpha_2 E(p)}{(p+1)^2} + \frac{\alpha_3 E(p)}{p+1}
$$
  
\n
$$
S(p) = \alpha_1 x_1(t) + \alpha_2 x_2(t) + \alpha_3 x_3(t)
$$
  
\n
$$
S(t) = [\alpha_1 \quad \alpha_2 \quad \alpha_3 \quad x_2(t)] + [0]e(t)
$$
  
\n
$$
S(t) = \alpha_1 x_1(t) + \alpha_2 x_2(t) + \alpha_3 x_3(t)
$$
  
\n
$$
S(t) = [\alpha_1 \quad \alpha_2 \quad \alpha_3 \quad x_2(t)] + [0]e(t)
$$

Soit un système représenté par

$$
\ddot{y}_1 = a_{11}\dot{y}_1 + a_{10}y_1 + a_{21}\dot{y}_2 + a_{20}y_2 + b_{11}u_1 + b_{12}u_2
$$
  

$$
\ddot{y}_2 = a_{13}\dot{y}_1 + a_{12}y_1 + a_{23}\dot{y}_2 + a_{22}y_2 + b_{21}u_1 + b_{22}u_2
$$

Posons

$$
x_1 = y_1
$$
  $\Rightarrow x_1 = y_1 = x_2$   
\n $y_1 = x_2$   $\Rightarrow y_1 = x_2$   
\n $y_2 = x_4$   $\Rightarrow y_2 = x_4$   
\n $y_3 = y_2$   
\n $y_3 = y_2$   
\n $y_2 = x_4$   $\Rightarrow y_3 = x_4$   
\n $y_3 = y_2$ 

**Donc**  
\n
$$
\dot{x}_1 = x_2
$$
  
\n $\dot{x}_2 = a_{11}x_2 + a_{10}x_1 + a_{21}x_4 + a_{20}x_3 + b_{11}u_1 + b_{12}u_2$   
\n $\dot{x}_3 = x_4$   
\n $\dot{x}_4 = a_{13}x_2 + a_{12}x_1 + a_{23}x_4 + a_{22}x_3 + b_{21}u_1 + b_{22}u_2$ 

Alors on peut réécrire sous cette forme

$$
\begin{bmatrix} \dot{x}_1 \\ \dot{x}_2 \\ \dot{x}_3 \\ \dot{x}_4 \end{bmatrix} = \begin{bmatrix} 0 & 1 & 0 & 0 \\ a_{10} & a_{11} & a_{20} & a_{21} \\ 0 & 0 & 0 & 1 \\ a_{12} & a_{13} & a_{22} & a_{23} \end{bmatrix} \begin{bmatrix} x_1 \\ x_2 \\ x_3 \\ x_4 \end{bmatrix} + \begin{bmatrix} 0 & 0 \\ b_{11} & b_{12} \\ 0 & 0 \\ b_{21} & b_{22} \end{bmatrix} \begin{bmatrix} u_1 \\ u_2 \end{bmatrix}
$$

$$
\text{et} \qquad \begin{bmatrix} y_1 \\ y_2 \end{bmatrix} = \begin{bmatrix} 1 & 0 & 0 & 0 \\ 0 & 0 & 1 & 0 \end{bmatrix} \begin{bmatrix} x_1 \\ x_2 \\ x_3 \\ x_4 \end{bmatrix}
$$

## 2.3.6. Forme canonique d'observabilité

Forme canonique d'observabilité : Système du 3eme ordre

$$
\widehat{G(p)} = \frac{S(p)}{E(p)} = \frac{b_o}{p^3 + a_2 p^2 + a_1 p + a_o} \qquad p^3 S(p) = -a_2 p^2 S(p) - a_1 p S(p) - a_o S(p) + b_o E(p)
$$

Divisons cette équation par  $p^3$ 

$$
S(p) = \frac{[-a_2S(p)]}{p} + \frac{[-a_1S(p)]}{p^2} + \frac{[b_0E(p) - a_0S(p)]}{p^3} \implies S(p) = \frac{1}{p} \left\{ -a_2S(p) + \frac{1}{p} \left[ -a_1S(p) + \frac{1}{p} \left[ -a_0S(p) + b_0E(p) \right] \right] \right\}
$$
  
\n
$$
X_3(p) = \frac{1}{p} \left[ -a_0S(p) + b_0E(p) \right] \implies X_3(t) = -a_0X_1(t) + b_0e(t)
$$
  
\n
$$
X_2(p) = \frac{1}{p} \left[ -a_1S(p) + X_3(p) \right] \implies X_2(t) = -a_1X_1(t) + X_3(t)
$$
  
\n
$$
X_1(p) = \frac{1}{p} \left[ -a_2S(p) + X_2(p) \right] \implies X_1(t) = -a_2X_1(t) + X_2(t)
$$
  
\n
$$
S(p) = X_1(p) \implies S(t) = X_1(t)
$$
  
\n
$$
\frac{A_2}{X(t)} = \begin{bmatrix} -a_2 & 1 & 0 \\ -a_1 & 0 & 1 \\ -a_0 & 0 & 0 \end{bmatrix} X(t) + \begin{bmatrix} 0 \\ 0 \\ 1 \end{bmatrix} e(t) \implies s(t) = \begin{bmatrix} -\frac{c_0}{p} \\ 0 \\ 1 \end{bmatrix}
$$

Forme canonique d'observabilité : Système d' ordre 4

\n
$$
G(p) = \frac{S(p)}{E(p)} = \frac{b_2 p^2 + b_1 p + b_0}{p^4 + a_3 p^3 + b_2 p^2 + a_1 p + a_0}
$$
\n
$$
p^4 S(p) + a_3 p^3 S(p) + a_2 p^2 S(p) + a_1 p S(p) + a_0 S(p) = b_2 p^2 E(p) + b_1 p E(p) + b_0 E(p)
$$
\n
$$
p^4 S(p) = [b_0 E(p) - a_0 S(p)] + p [b_1 E(p) - a_1 S(p)] + p^2 [b_2 E(p) - a_1 S(p)] - a_3 p^3 S(p)
$$

Divisons cette équation par p<sup>4</sup>

$$
S(p) = \frac{[b_o E(p) - a_o S(p)]}{p^4} + \frac{[b_1 E(p) - a_1 S(p)]}{p^3} + \frac{[b_2 E(p) - a_2 S(p)]}{p^2} - \frac{a_3 S(p)}{p}
$$
  
\n
$$
S(p) = \frac{1}{p} \left\{ -a_3 S(p) + \frac{1}{p} \left[ [-a_2 S(p) + b_2 E(p)] + \left[ \frac{1}{p} [-a_1 S(p) + b_1 E(p)] + \left[ \frac{1}{p} [-a_0 S(p) + b_0 E(p)] \right] \right] \right\}
$$
  
\n
$$
X_1(p) = \frac{1}{p} [-a_0 S(p) + b_0 E(p)] \implies x_1(t) = -a_0 x_4(t) + b_0 e(t)
$$
  
\n
$$
X_2(p) = \frac{1}{p} [-a_1 S(p) + b_1 E(p) + X_1(p)] \implies x_2(t) = -a_1 x_4(t) + b_1 e(t) + x_1(t)
$$
  
\n
$$
X_3(p) = \frac{1}{p} [-a_2 S(p) + b_2 E(p) + X_2(p)] \implies x_3(t) = -a_2 x_4(t) + b_2 e(t) + x_2(t)
$$
  
\n
$$
X_4(p) = \frac{1}{p} [-a_3 S(p) + X_3(p)] \implies x_4(t) = -a_3 x_4(t) + x_3(t)
$$
  
\n
$$
S(p) = X_4(p) \implies s(t) = x_4(t)
$$
  
\n
$$
S(p) = X_4(p) \implies s(t) = x_4(t)
$$
  
\n
$$
S(p) = x_4(p) \implies s(t) = x_4(t)
$$
  
\n
$$
S(p) = x_4(p) \implies s(t) = x_4(t)
$$

$$
\hat{X}(t) = \begin{bmatrix} 0 & 0 & 0 & -a_0 \\ 1 & 0 & 0 & -a_1 \\ 0 & 1 & 0 & -a_2 \\ 0 & 0 & 1 & -a_3 \end{bmatrix} X(t) + \begin{bmatrix} b_0 \\ b_1 \\ b_2 \\ b_3 \\ 0 \end{bmatrix} e(t) \qquad S(t) = \begin{bmatrix} 0 & 0 & 0 & 1 \end{bmatrix} X(t) + \begin{bmatrix} b_0 \\ 0 \\ b_1 \\ 0 \end{bmatrix} e(t)
$$

$$
G(p) = \frac{S(p)}{E(p)} = \frac{b_m p^m + \dots + b_1 p + b_0}{p^n + a_{n-1} p^{n-1} + \dots + a_1 p + a_0}
$$

Forme canonique d'observabilité : Généneralisation

\n
$$
G(p) = \frac{S(p)}{E(p)} = \frac{b_m p^m + \dots + b_1 p + b_0}{p^n + a_{n-1} p^{n-1} + \dots + a_1 p + a_0}
$$
\n
$$
p^n S(p) + a_{n-1} p^{n-1} S(p) + \dots + a_1 p S(p) + a_o S(p) = p^m E(p) + b_{m-1} p^{m-1} E(p) + \dots + b_1 p E(p) + b_o E(p)
$$
\n
$$
p^n S(p) = [b_o E(p) - a_o S(p)] + p[b_1 E(p) - a_1 S(p)] + \dots + p^m [b_m E(p) - a_m S(p)] - \dots - a_{n-1} p^{n-1} S(p)
$$

Divisons cette équation par p<sup>n</sup>

$$
S(p) = \frac{[b_o E(p) - a_o S(p)]}{p^n} + \frac{[b_1 E(p) - a_1 S(p)]}{p^{n-1}} + \frac{[b_2 E(p) - a_2 S(p)]}{p^{n-2}} + \dots + \frac{[b_m E(p) - a_m S(p)]}{p^{n-m}} - \frac{a_{m+1} S(p)}{p^{n-m}} \dots - \frac{a_{n-1} S(p)}{p}
$$
  

$$
S(p) = \frac{1}{p} \left\{ -a_{n-1} S(p) + \dots + \frac{1}{p} \left[ -a_{n-m-1} S(p) + \left[ \frac{1}{p} [-a_m S(p) + b_m E(p)] + \dots + \left[ \frac{1}{p} [-a_0 S(p) + b_0 E(p)] \right] \right] \right] \right\}
$$

$$
\overline{X_1(p)} = \frac{1}{p} \left[ -a_0 S(p) + b_0 E(p) \right] \implies \overline{x_1(t)} = -a_0 x_n(t) + b_0 e(t)
$$
\n
$$
X_2(p) = \frac{1}{p} \left[ -a_1 S(p) + b_1 E(p) + X_1(p) \right] \implies \overline{x_2(t)} = -a_1 x_n(t) + b_1 e(t) + x_1(t)
$$
\n
$$
X_3(p) = \frac{1}{p} \left[ -a_2 S(p) + b_2 E(p) + X_2(p) \right] \implies \overline{x_3(t)} = -a_2 x_n(t) + b_2 e(t) + x_2(t)
$$
\n
$$
\vdots
$$
\n
$$
X_{m+1}(p) = \frac{1}{p} \left[ -a_m S(p) + b_m E(p) + X_m(p) \right] \implies \overline{x_{m+1}(t)} = -a_m x_n(t) + b_m e(t) + x_m(t)
$$
\n
$$
X_{m+2}(p) = \frac{1}{p} \left[ -a_{m+1} S(p) + X_{m+1}(p) \right] \implies \overline{x_{m+2}(t)} = -a_{m+1} x_n(t) + x_{m+1}(t)
$$
\n
$$
\vdots
$$
\n
$$
X_n(p) = \frac{1}{p} \left[ -a_{n-1} S(p) + X_{n-1}(p) \right] \implies \overline{x_n(t)} = -a_{n-1} x_n(t) + x_{n-1}(t)
$$
\n
$$
S(p) = X_n(p) \implies s(t) = x_n(t)
$$

$$
\dot{X}(t) = \begin{bmatrix}\n0 & 0 & \cdots & \cdots & 0 & -a_0 \\
1 & 0 & \cdots & \cdots & 0 & -a_1 \\
0 & 1 & 0 & \cdots & 0 & -a_2 \\
\vdots & \ddots & \ddots & \vdots & \vdots & \vdots \\
0 & \cdots & 0 & 1 & 0 & -a_{n-2} \\
0 & 0 & \cdots & \cdots & 1 & -a_{n-1}\n\end{bmatrix} X(t) + \begin{bmatrix}\nb_0 \\
b_1 \\
\vdots \\
b_m \\
0 \\
\vdots \\
0\n\end{bmatrix} e(t)
$$
\n
$$
S(t) = \begin{bmatrix}\n0 & 0 & \cdots & \cdots & 0 & 0 & 1\n\end{bmatrix} X(t) + \begin{bmatrix}\nb_0 \\
\vdots \\
0 \\
0 \\
\vdots \\
0\n\end{bmatrix} e(t)
$$

### Schéma de simulation

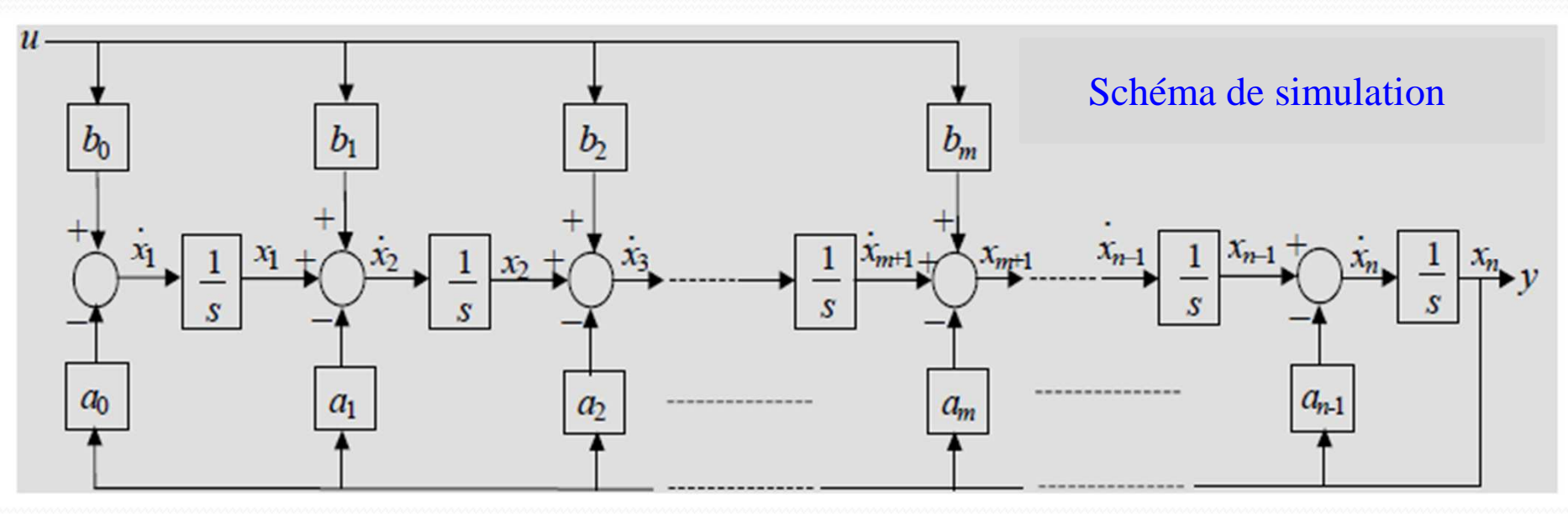

## 2.3.7. Exercices d'application

Soit le modèle décrit par son équation différentielle entrée-sortie :

$$
\mathbf{y}(t) + c \mathbf{y}(t) + 4 \mathbf{y}(t) = u(t)
$$

1. Trouver une représentation d'état de l'équation

$$
x_1(t) = y(t) \implies y(t) = x_1(t) = x_2(t)
$$
  
\n
$$
x_2(t) = y(t) \implies y(t) = x_2(t) = -cx_2(t) - 4x_1(t) + u(t)
$$
  
\n
$$
x(t) = \begin{bmatrix} 0 & 1 \\ -4 & -c \end{bmatrix} X(t) + \begin{bmatrix} 0 \\ 1 \end{bmatrix} e(t)
$$
  
\n
$$
y(t) = \begin{bmatrix} 1 & 0 \end{bmatrix} X(t) + \begin{bmatrix} 0 \\ 1 \end{bmatrix} e(t)
$$

2. Trouver la fonction de transfert

$$
\begin{aligned}\n\ddot{y}(t) + c \dot{y}(t) + 4 y(t) &= u(t) \implies p^2 X(p) + cp X(p) + 4 X(p) = E(p) \\
\left(p^2 + cp + 4\right) Y(p) &= E(p) \implies \frac{Y(p)}{E(p)} = \frac{1}{p^2 + cp + 4} \\
G(p) &= C\left[pI - A\right]^{-1} B \quad \text{avec} \quad \left[pI - A\right] = \begin{bmatrix} p & -1 \\ 4 & p+c \end{bmatrix} \implies G(p) = C \frac{\text{Coff} \left[\frac{lp - A\right]}{det\left[\frac{lp - A\right]}} B \\
\text{det} \left[\frac{lp - A\right] = p^2 + cp + 4}{2\text{Coff} \left[\frac{lp - A\right]}{e} - \frac{4}{e}} \\
\text{Coff} \left[\frac{lp - A\right] = \begin{bmatrix} p + c & -4 \\ 1 & p \end{bmatrix} \quad \boxed{1 \quad 0} \begin{bmatrix} p + c & -4 \\ 1 & p \end{bmatrix} \begin{bmatrix} 0 \\ 1 \end{bmatrix} = 1 \quad \text{or} \quad G(p) = \frac{1}{p^2 + cp + 4}\n\end{aligned}
$$

3. Trouver la représentation d'état sous forme modale peut également être déduite :

$$
G(p) = \frac{S(p)}{E(P)} = \frac{4p^3 + 8p^2 + 2p + 1}{p^3 + 4p^2 + p} = 4 + \frac{-8p^2 - 2p + 1}{p^3 + 4p^2 + p} = 4 + \frac{\alpha_1}{p} + \frac{\alpha_2}{p + 2 + \sqrt{3}} + \frac{\alpha_3}{p + 2 - \sqrt{3}}
$$

$$
\dot{X}(t) = \begin{bmatrix} 0 & 0 & 0 & 0 \\ 0 & -2 - \sqrt{3} & 0 & 0 \\ 0 & 0 & -2 + \sqrt{3} \end{bmatrix} X(t) + \begin{bmatrix} B \\ 1 \\ 1 \\ 1 \end{bmatrix} e(t)
$$
\n
$$
s(t) = \begin{bmatrix} \frac{c}{\alpha_1} & \frac{c}{\alpha_2} & \frac{c}{\alpha_3} \end{bmatrix} X(t) + 4e(t)
$$

La fonction de transfert est une relation entrée/sortie qui <sup>n</sup>'apporte aucuneconnaissance sur la structure interne d'un système. Deux systèmes différentspeuven<sup>t</sup> très bien avoir la même fonction de transfert.

La représentation d'état contient des informations accessibles à la mesure etdirectement liées aux grandeurs physiques des systèmes. Elle offre de ce faitdes possibilités nouvelles en termes d'analyse et de commande des systèmes.

Un même système complexe pouvan<sup>t</sup> être décomposé de différentes manières, la représentation d'état <sup>n</sup>'est pas unique. Bien au contraire, pour un système donné, il en existe une infinité. Il <sup>a</sup> été dit que le dénominateur de la fonctionde transfert correspond au polynôme caractéristique de la matrice d'état :

$$
Den[H(p)] = D(p) = det[pI - A] = Q_a(p)
$$

## Par conséquent, les pôles du système sont les valeurs propres de la matrice d'état.